## How to Report Additional Credits

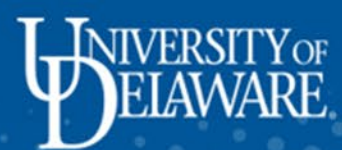

| Make a payment            |
|---------------------------|
| To do list                |
| Announcements             |
| Add Flex account funds    |
| Account activity          |
| Statements                |
| Payment history           |
| 1098-T tax form           |
| Financial aid eligibility |
|                           |
| ic tha "Maka a            |

This is the "Make a payment" page. Here you will see your balance, pending aid, additional credits, and your current amount due. Student:

Make a payment

If you have a question regarding your student account or using the My Finances system, please contact Student Financial Services online at <u>askSFS</u> **C**.

Below is a summary of your current charges and any pending aid offsetting these charges. Please note the following:

- Additional Credits: If you are expecting any additional funding sources, you may click on the "Additional Credits" box and enter the funding type to adjust your balance due. From there, click "Next step" to make a payment.
- Account Activity: To see details or changes and credits, click on "View Account Activity / Statements" below.
- Monthly Installment Plan: A \$50 installment plan fee will be charged to the account after the first monthly installment plan payment each term and will be spread out over the remaining monthly payments. Note: If you are paying by check and wish to be on the installment plan, select "Installment" below and then "Mail a check" from the next page.

| Balance    | Pending aid | Additional credits | Payment                        | Due date   |
|------------|-------------|--------------------|--------------------------------|------------|
| \$9,234.64 | \$625.00    | \$0.00 🖍           | Full amount: <b>\$8,609.64</b> | 08/01/2023 |

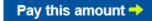

| Make a payment                                               | Studen                 | w pending financia                                 |                             | Aid already known to UI<br>aid" and reduces the ba                               | •••                                                         |  |  |
|--------------------------------------------------------------|------------------------|----------------------------------------------------|-----------------------------|----------------------------------------------------------------------------------|-------------------------------------------------------------|--|--|
| To do list                                                   | Make a                 | w penang manere                                    |                             |                                                                                  |                                                             |  |  |
| Announcements                                                | endergrad              |                                                    |                             | er the free drop/add date. If your aid<br>t for open items. If you would like to | g on the student account.<br>Itions as soon as all charges  |  |  |
| Add Flex account funds                                       | and aid are decline    | e/reduce any loans stud<br>idel.edu/udsis-student. | nions as soon as an charges |                                                                                  |                                                             |  |  |
| Account activity                                             | If you have            | udel.edu/sfshelp                                   |                             | an inquiry at                                                                    | dent Financial Services online                              |  |  |
| Statements                                                   | Below is a             | ription                                            |                             | Net Award                                                                        | ollowing:                                                   |  |  |
|                                                              |                        | residential Scholarship                            |                             | \$625.00                                                                         | nal Credits" box and enter the                              |  |  |
| Payment history                                              | fundi<br>TOTA          | NL:                                                |                             | \$625.00                                                                         | " below.                                                    |  |  |
| 1098-T tax form<br>Financial aid eligibility                 | • Mon<br>each<br>insta |                                                    | × Close                     |                                                                                  | nthly installment plan payment<br>eck and wish to be on the |  |  |
|                                                              | Student acco           | ount summary                                       |                             |                                                                                  |                                                             |  |  |
| "Pending aid" dis<br>pays, to the stud                       | •                      | Pending aid                                        | Additional credit           | s Payment                                                                        | Due date                                                    |  |  |
| around the first<br>as long as the stu<br>To Do list items t | udent has no           | \$625.00                                           | \$0.00 🖍                    | <ul> <li>Full amount: \$8,609.64</li> <li>Installment: \$2,152.41</li> </ul>     | 08/01/2023                                                  |  |  |
|                                                              |                        |                                                    | Bauth                       |                                                                                  |                                                             |  |  |
|                                                              | Pay this amount ->     |                                                    |                             |                                                                                  |                                                             |  |  |

| Make a payment            | Student:                                                                                                    |
|---------------------------|----------------------------------------------------------------------------------------------------|
| To do list                | Make a payment                                                                                                    |
| Announcements             | Undergraduate 2023 Fall Semester charges (tuition, fees, housing, and food) are available for viewing on the student account.<br>Financial aid eligibility will appear as pending aid as it is finalized. SFS will send email billing notifications as soon as all charges            |
| Add Flex account funds    | and aid are available on My Finances.                                                                                                    |
| Account activity          | If you have a question regarding your student account or using the My Finances system, please contact Student Financial Services online at <u>askSFS</u> <b>2</b> .                                                                                                    |
| Statements                | <ul> <li>Below is a summary of your current charges and any pending aid offsetting these charges. Please note the following:</li> <li>Additional Credits: If you are expecting any additional funding sources, you may click on the "Additional Credits" box and enter the</li> </ul> |
| Payment history           | funding type to adjust your balance due. From there, click "Next step" to make a payment.                                                                                                    |
| 1098-T tax form           | <ul> <li>Account Activity: To see details or changes and credits, click on "View Account Activity / Statements" below.</li> <li>Monthly Installment Plan: A \$50 installment plan fee will be charged to the account after the first monthly installment plan payment</li> </ul>      |
| Financial aid eligibility | each term and will be spread out over the remaining monthly payments. Note: If you are paying by check and wish to be on the installment plan, select "Installment" below and to For aid not listed as pending, select                                                                |
|                           | Student account summary       "Additional credits" here to let us know         it's coming.                                                                                                    |
|                           | Palance Dending sid Additional and the Demonst                                                                                                    |

## it's coming. Additional credits Payment Due date Pending aid Balance \$9,234.64 08/01/2023 \$625.00 \$0.00 🖍 Full amount: \$8,609.64 Installment: \$2,152.41

Pay this amount ->

| Make a payment               | Report add<br><b>uder</b>                                                                                                    | itional credits                                                   | You will see this pop-up.                                                                |                                                            |
|------------------------------|----------------------------------------------------------------------------------------------------|-------------------------------------------------------------------|------------------------------------------------------------------------------------------|------------------------------------------------------------|
|                              |                                                                                                    |                                                                   | rce of funds not reflected on your accoun                                                | t. Some                                                    |
| Announcements                | an air la la                                                                                                    | outside scholarship who will b<br>al aid (eg, Parent Loan) not ye |                                                                                          | g on the student account.<br>Itions as soon as all charges |
| Add Flex account lunds       | d aid are • Payroll                                                                                                    | deduction.                                                        |                                                                                          |                                                            |
| A coordinate optimity        | askSFS please use the                                                                                                    | e options below to notify. In ac                                  | at you expect to use to clear your balance<br>ddition, input the expected amount to adju |                                                            |
| Statements Be                | <ul> <li>is a required payn</li> <li>Addi</li> </ul>                                                                                                    | nent for this bill.                                               |                                                                                          | Select the type of credit you                              |
| Payment history              | fundi<br>Credit 1                                                                                                    |                                                                   |                                                                                          | wish to report, private                                    |
| 1098-T tax form              | • Acco Type:                                                                                                    | Choose one                                                        |                                                                                          | scholarship or otherwise.                                  |
|                              | • Mon                                                                                                    |                                                                   |                                                                                          | nthly installment plan payment                             |
| Financial aid eligibility    | each Amount:<br>insta                                                                                                    | \$                                                                |                                                                                          | Then input the amount of                                   |
|                              |                                                                                                    | (use format n.nn)                                                 |                                                                                          | credit you expect to receive                               |
|                              | Comments:                                                                                                    |                                                                   |                                                                                          | for the semester.                                          |
| To report another additional | In the second second seco |                                                                   |                                                                                          |                                                            |
| credit, select "Add another  | lance                                                                                                    |                                                                   |                                                                                          | Under comments explain any                                 |
| credit" at the bottom. Once  | ,234.6                                                                                                    |                                                                   |                                                                                          | relevant details about the aid.                            |
| complete, you can select     |                                                                                                    |                                                                   |                                                                                          | Guidance language populates                                |
| "save credits."              | **Any item lis                                                                                                    | sted above must be credited                                       | I to your account by the start of classe                                                 | once you select the type of                                |
|                              | balance rema                                                                                                    | ains at that time, you will be                                    | automatically enrolled in the installme                                                  | credit. Refer to that for what                             |
|                              | plan (\$50 fee                                                                                                    | ) and will be required to ma                                      | ke payment to secure your registratior                                                   | info to enter.                                             |

|                               | MY FINA                          | NCES                                                                     | Report addit                                                                                                    | ional credits                                                                                                    | × Cancel                       |                                                                                                    |
|-------------------------------|----------------------------------|--------------------------------------------------------------------------|----------------------------------------------------------------------------------------------------|----------------------------------------------------------------------------------------------------|--------------------------------|----------------------------------------------------------------------------------------------------|
|                               | Report addition<br>Some commo    |                                                                          |                                                                                                    | nal credits for an o <mark>utside source of fu</mark> nds not reflected on you<br>examples:                                                                                      | menu <u>Home Help Logout</u> 🖴 |                                                                                                    |
| Make a payment                |                                  | in example of                                                            | <ul> <li>529 or outside scholarship who will be initiating payment to us.</li> <li>Financial aid (eg, Parent Loan) not yet reflected in pending aid.</li> <li>Payroll deduction.</li> </ul> |                                                                                                    |                                |                                                                                                    |
| To do list                    | a report                         | ed credit:                                                               |                                                                                                    | eduction.<br>litional anticipated credits that you expect to use to clear your                                                                                                   |                                |                                                                                                    |
| Announcements                 |                                  | Undergraduate 2023 Fal<br>appear as pending aid a                        |                                                                                                    | options below to notify. In addition, input the expected amoun<br>ayment for this bill.                                                                                          | nt to adjust                   | student account. Financial aid eligibility will are available on My Finances.                            |
| Add Flex account fund         | S                                | If you have a question reg                                               |                                                                                                    |                                                                                                    |                                | Services online at <u>askSFS</u>                                                                         |
| Account activity              |                                  | Below is a summary of you<br>• Additional Credits<br>balance due. From 1 | Credit 1<br>Type:                                                                                                    | Private Scholarship ~                                                                                                    |                                | iox and enter the funding type to adjust your                                                            |
| Statements<br>Payment history |                                  | Account Activity: 1                                                      |                                                                                                    |                                                                                                    |                                |                                                                                                    |
| 1098-T tax form               | Note aid                         | lis                                                                      |                                                                                                    | ated you are receiving a Private scholarship. Please record o<br>and expected date of receipt if known.                                                                          | dollar amount.                 | ent plan payment each term and will be spread out<br>ct "Installment" below and then "Mail a check" from |
| Financial aid eligibility     |                                  | cically split                                                            |                                                                                                    |                                                                                                    |                                |                                                                                                    |
|                               |                                  | n fall/spring                                                            | Amount:                                                                                                    | \$ 500.00                                                                                                    |                                |                                                                                                    |
|                               | unless w<br>different<br>funding | tly from the                                                             | Comments:                                                                                                    | (use format n.nn) Any Scholarship \$500 fall amount                                                                                                    |                                | Due date<br>08/01/2023                                                                                   |
|                               |                                  |                                                                          |                                                                                                    |                                                                                                    |                                |                                                                                                    |
|                               |                                  |                                                                          | If a balance re                                                                                                    | ed above must be credited to your account by the start<br>emains at that time, you will be automatically enrolled in<br>an (\$50 fee) and will be required to make payment to se | the                            |                                                                                                    |
|                               |                                  | T                                                                        |                                                                                                    | Add another credit Save credits                                                                                                    |                                |                                                                                                    |

| Make a payment                                               | Student:                                                                 |                     |                                   |              |                    |                                                 |  |  |
|--------------------------------------------------------------|--------------------------------------------------------------------------|---------------------|-----------------------------------|--------------|--------------------|-------------------------------------------------|--|--|
| To do list 2                                                 | Make a payment                                                           |                     |                                   |              |                    |                                                 |  |  |
| Announcements 1                                              | If you have questions regard<br><u>SFS Help form</u> <b></b> , via phone | cial Services by co | ompleting our                     |              |                    |                                                 |  |  |
| Add Flex account funds                                       | Please Note: My Finances                                                 | for additional inf  | al information including links to |              |                    |                                                 |  |  |
| Account activity                                             | tutorials on using the new                                               | site.               |                                   |              |                    |                                                 |  |  |
| Statements                                                   | Below is a summary of your funding sources, you may cl                   | ick on the "Addi    | • • •                             | -            | type to adjust vou | r balance due. From there,                      |  |  |
| Payment history                                              | click "Next step" to make a p                                            |                     | ould have the of paying the       |              |                    |                                                 |  |  |
| 1098-T tax form                                              | Testing this once more                                                   |                     |                                   |              | full amou          | unt or                                          |  |  |
| Financial aid eligibility                                    | Siddeni decouri summary                                                  |                     |                                   |              |                    | ng the monthly<br>Ilment plan.                  |  |  |
| ou will be brought back to<br>he "Make a payment" page       | Balance <b>1</b> Pen                                                     | nding aid 🕄         | Additional credits                | Payment      |                    | Due date 🕄                                      |  |  |
| and should see your reported<br>redits now reflected on your | <b>\$681.10</b> \$0.0                                                    | 00                  | \$500.00 🖍                        | Full amount  | : \$181.10         | due upon receipt                                |  |  |
| mount due.                                                   |                                                                          |                     |                                   |              |                    | Solact "Day this                                |  |  |
|                                                              |                                                                          |                     | Pay this                          | s amount 🔶 🔸 |                    | Select "Pay this<br>amount" to make<br>payment. |  |  |

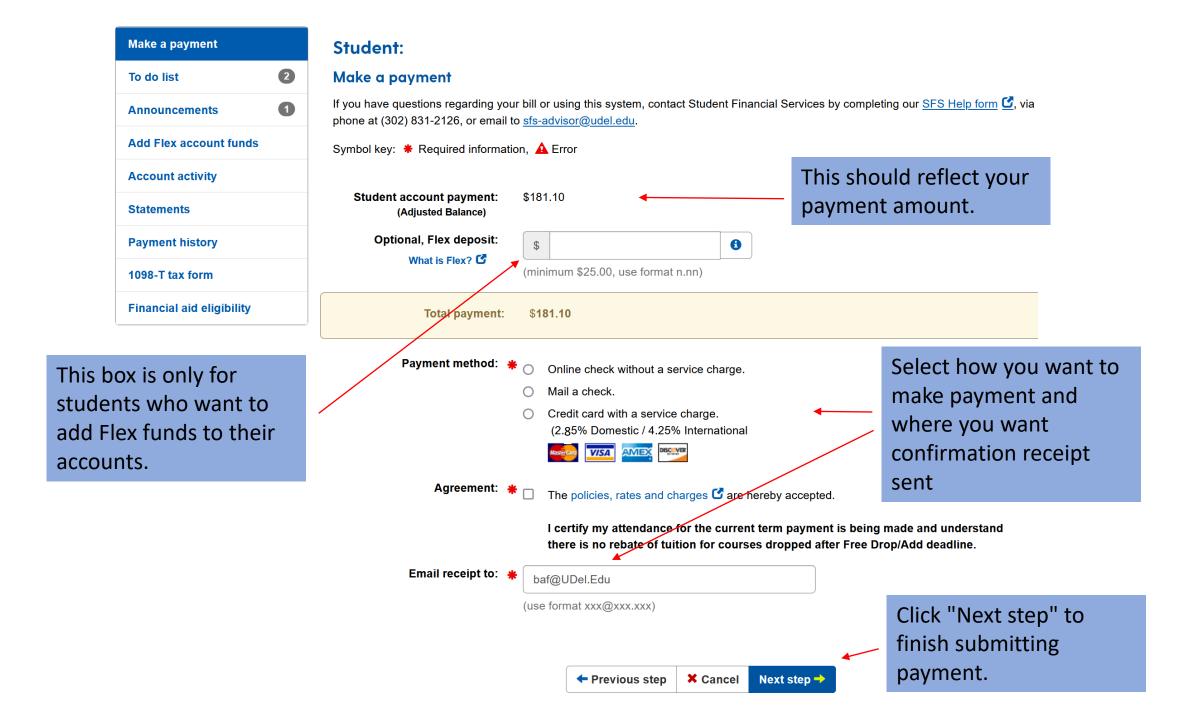